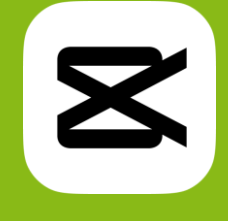

## CapCut – intuitive und vollständige Videobearbeitung

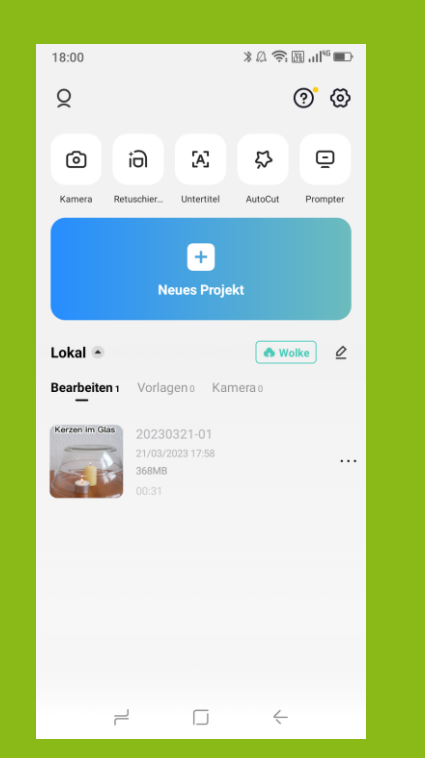

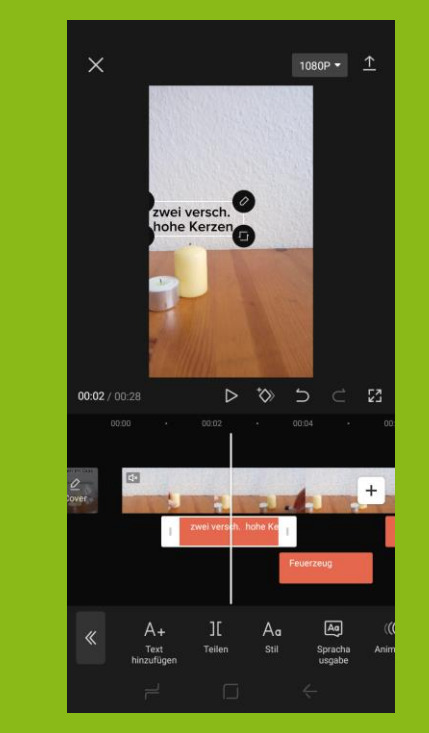

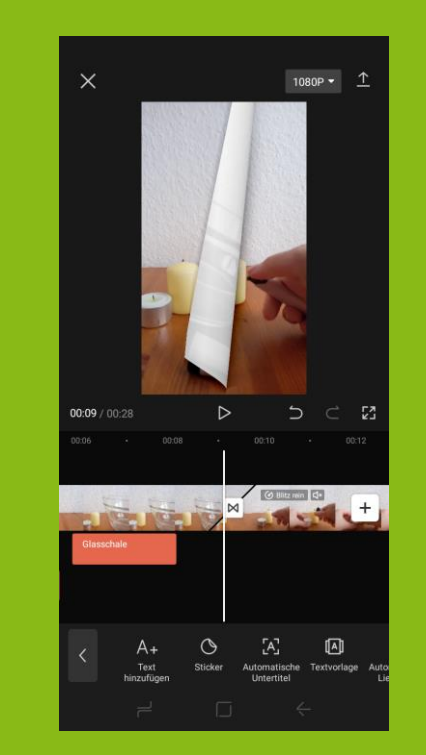

R. Grandrath, Wuppertal/DE

Rebecca.Grandrath

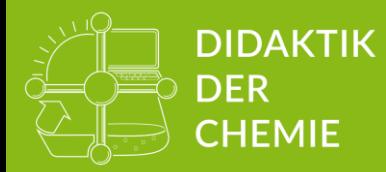

Didaktik der Chemie, Bergische Universität Wuppertal, Gaußstraße 20, 42119 Wuppertal

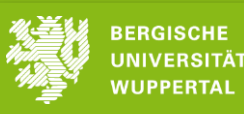

## 1. CapCut – was ist es und kann es?

- ➢ **kostenfreie** App zur Videobearbeitung
- ➢ verfügbar für alle Betriebssysteme
- ➢ nutzbar an Handy, **Tablet** und PC
- ➢ Schnittprogramm mit Kamera-Funktion
	- ➢ Optionaler Teleprompter
- ➢ Format kann nach dem Filmen angepasst werden
- ➢ speichert Zwischenstände automatisch
- ➢ KI-gestützt und recht intuitiv durch Drag-&-Drop

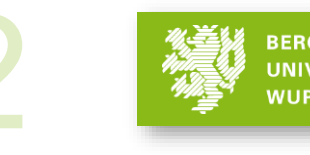

## $\mathbf{Z}$ 2. CapCut – was kann die App für den CU leisten?

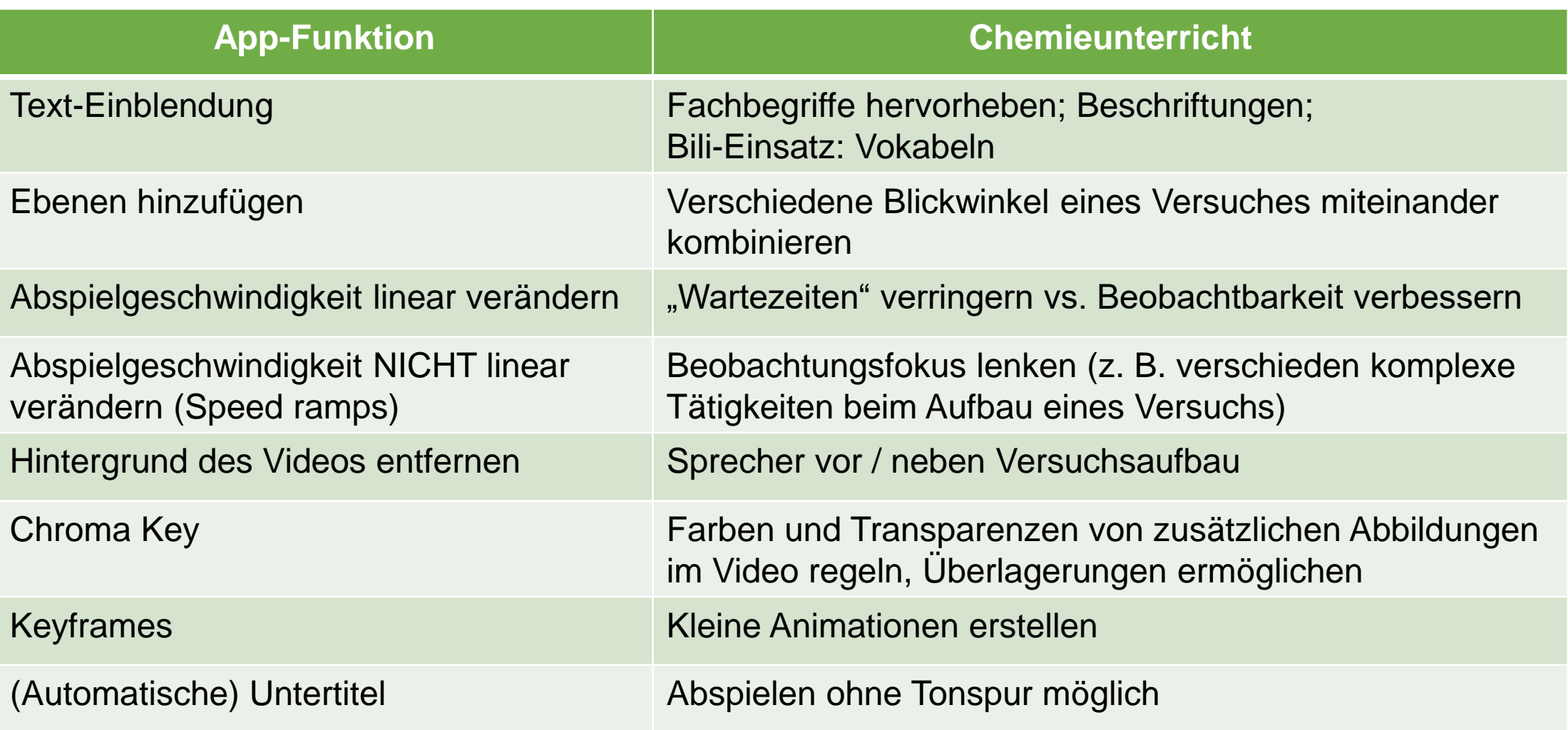

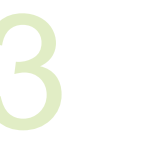

21.03.2023

## **Bildquelle**

➢ CapCut-Logo von <https://play.google.com/store/apps/details?id=com.lemon.lvoverseas&hl=de&pli=1> (zuletzt aufgerufen am 20.03.2023)

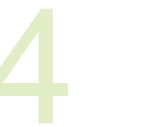